# Zoople Spelling for WinForms Textboxes 1.2.0.4

A simple "one component per form" (or other container) solution for multi-lingual spell checking and correction in Windows Forms applications.

#### https://zoople.tech

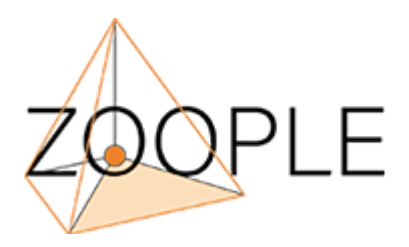

# Features

Add the component to your project and drop it on a form, then call InitSpelling\_AllTextBoxes at run time to include spell checking capabilities in all your textboxes

- multi-lingual spell checking
- "spell as you type" with error highlighting.
- right-click context menu integration
- Spell checking and correction can also be performed using a spelling dialog which is initiated by an assignable shortcut key.

Example projects are available at - https://zoople.tech/download/Zoople\_WinformsSpell.exe?s=1

# Minimum Requirements

- Windows Forms application running on framework 3.5 or greater
- Windows 8, Windows 8.1, or Windows 10 (Windows 7 is not supported)

# Installation

Download installation package: Zoople\_WinformsSpell.exe

nuget: Install-Package Zoople.WinformsSpelling -Version 1.2.0.4

**Sample Projects: Sample Projects** 

# Getting started in Visual Studio

Either install via nuget (as above) or right click on the VS toolbox and click "Choose Items", click browse and navigate to the folder where the control was installed, select "WinformsSpelling.dll" and click OK. You can now add the spelling control to a Windows Form.

In Form\_load or any event that occurs after handles have been created for your textboxes call the InitSpelling\_AllTextBoxes method

# Support

Support requests and other queries can be made via email to info@zoople.tech

# API

A brief overview of the Zoople Spelling for WinForms Textboxes API.

# **Properties**

# AvailableLanguages

• List(Of String)

List of langauges available on the system in the format languagecode2-country/regioncode2.

languagecode2 is a lowercase two-letter code derived from ISO 639-1. country/regioncode2 is derived from ISO 3166 and usually consists of two uppercase letters, or a BCP-47 language tag

# LanguageID

• String

Language name in the format languagecode2-country/regioncode2. languagecode2 is a lowercase two-letter code derived from ISO 639-1. country/regioncode2 is derived from ISO 3166 and usually consists of two uppercase letters, or a BCP-47 language tag

For example: en-US, en-GB, de-DE, fr-FR, es-ES

Default value - "SystemDefaultLanguage" - sets the language to the users system's default UI language ID

# SpellCheckDialogCurrentTextboxShortcutKey

• Shortcut

Assigns a shortcut key (for example; F7) that will, when pressed, initiate a spell checking dialog for any textbox assigned to the spell check control

#### ExcludedTextBoxes

• List (Of Textbox)

A list of text boxes that are excluded from spell checking

For example

```
winformsSpell2.ExcludedTextBoxes.Add(textBox5); // adds a textbox to the excluded list 
winformsSpell2.ExcludedTextBoxes.Remove(textBox5) // removes a textbox from the excluded
```
 $\langle$  , and the contract of the contract of the contract of the contract of the contract of the contract of the contract of the contract of the contract of the contract of the contract of the contract of the contract of th

### Version

• String

Retrieves the current version number of the Zoople Spelling for WinForms Textboxes control

# Methods

### AddSingleTextBox(TextBoxToAdd as Textbox)

Removes a single textbox from the spell checker's textbox collection

# AddSingleTextBox(TextBoxToAdd as Textbox)

Adds a single textbox to the spell checker's textbox collection

### InitSpelling\_AllTextBoxes()

Assigns all the textboxes in the parent container (Form, Frame etc) to the spell check control. This method must not be called before the textboxes individual handles have been created

### SetLicense(User as String, LicenseKey as String)

Assigns a developer and runtime license to the control.

# Events

### SpellCheckComplete(sender As Object, e As EventArgs)

Fires when spell checking is completed for a textbox.

# SpellingObjectError(ByRef sender As Object, e As OperationErrorEventArgs)

Fires when an internal error occurs in the control